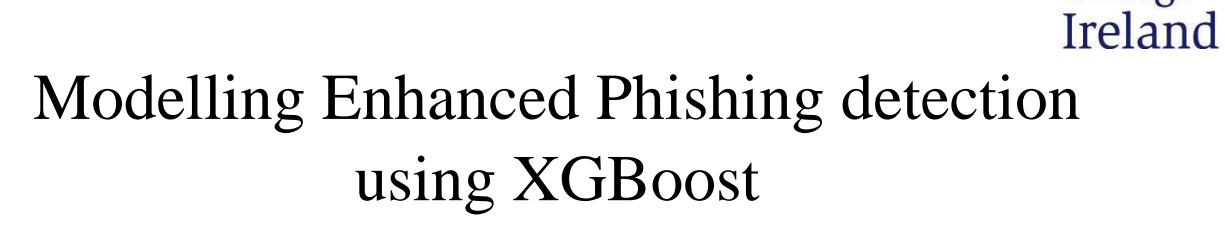

**National** College of

[Data Security and Privacy]

MSc Internship **Cybersecurity** 

Nishant Nityanand Naik 19138342

School of Computing National college of Ireland

Supervisor- Ross Spelman

#### National College of Ireland Project Submission Sheet School of Computing

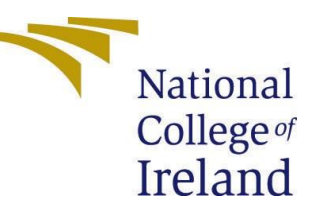

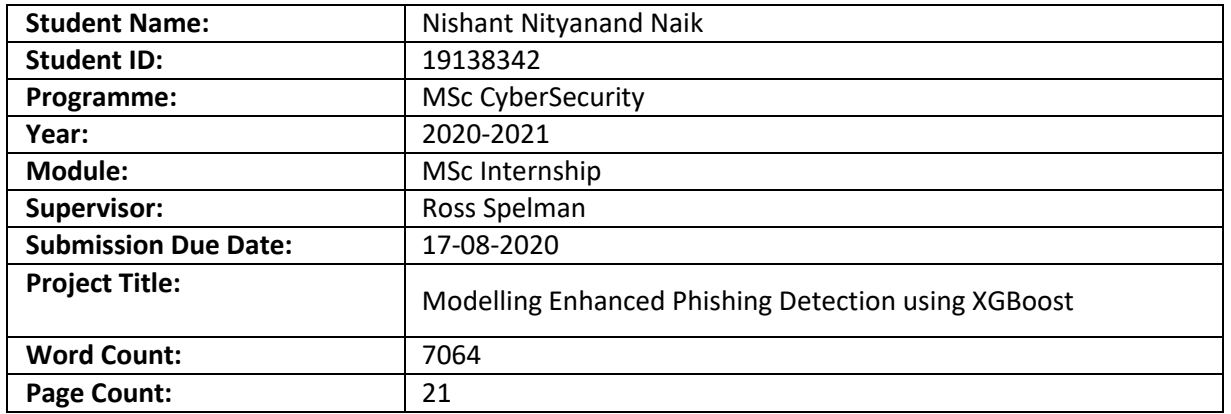

I hereby certify that the information contained in this (my submission) is information pertaining to research I conducted for this project. All information other than my own contribution will be fully referenced and listed in the relevant bibliography section at the rear of the project.

**ALL** internet material must be referenced in the bibliography section. Students are required to use the Referencing Standard specified in the report template. To use other author's written or electronic work is illegal (plagiarism) and may result in disciplinary action.

I agree to an electronic copy of my thesis being made publicly available on NORMA the National College of Ireland's Institutional Repository for consultation.

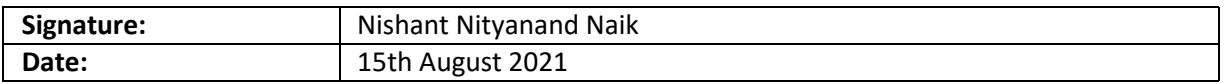

#### PLEASE READ THE FOLLOWING INSTRUCTIONS AND CHECKLIST.

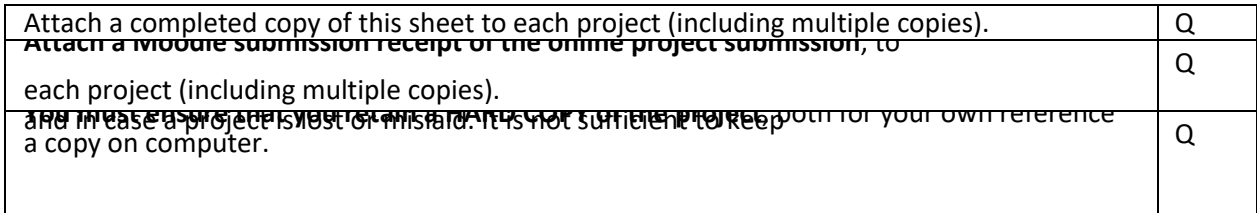

Assignments that are submitted to the Programme Coordinator office must be placed into the assignment box located outside the office.

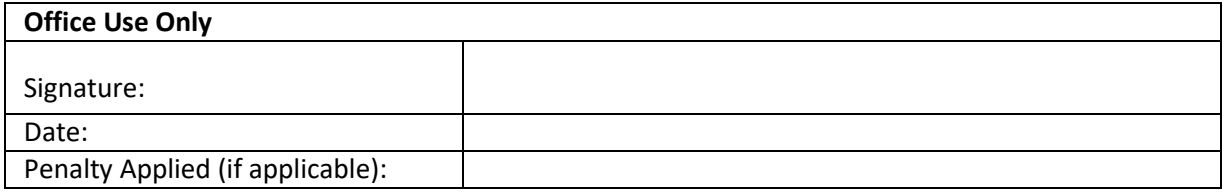

# Modelling Enhanced Phishing detection using XGBoost

## [Data Security and Privacy]

This configuration manual consists of in detail specification of the setup and a walkthrough the entire model.

## 1. Setup

EC2 instance was created with amazon linux2 with t2.micro. The details ae given below.

| Platform                            | Amazon Linux                             |
|-------------------------------------|------------------------------------------|
| Instance ID                         | i-0f5627e1e6ed8212c                      |
| Public IPv4 DNS                     | ec2-54-80-45-230.compute-1.amazonaws.com |
| Instance type                       | T <sub>2</sub> .micro                    |
| No of PU                            |                                          |
| Inbound rules for incoming data     | Type-SSH, Port-22, Protocol-TCP          |
| Outbound rules for outgoing traffic | Type-All traffic, Port-All, Protocol-All |
| Public IP address                   | 54.80.45.230                             |
| Storage                             | 8Gb                                      |

Table 1: Environment Setup

Putty is used to emulate and transfer files since it is compatible with the application and supports majority of network protocols including SSH. Private key of the domain is download and converted to .ppk file and connected to aws. The session is saved in the name of thesis.

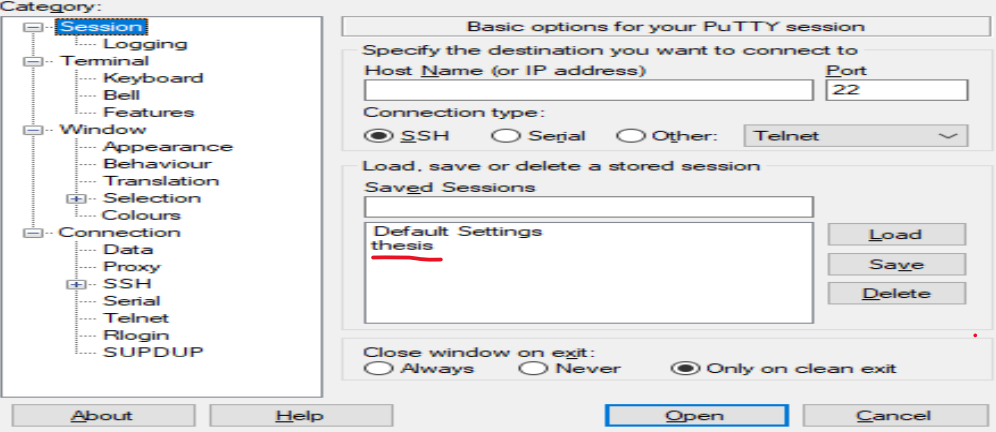

Figure 1: Putty Software Terminal Emulator

Connection is made and logged in as 'ec2-user'. Status check is made just to ensure that everything is upto date [1].

```
https://aws.amazon.com/amazon-linux-2/
(base) [ec2-user@ip-172-31-47-169 ~]$ aws --version
aws-cli/2.2.28 Python/3.8.8 Linux/4.14.241-184.433.amzn2.x86 64 exe/x86 64.amzn.
2 prompt/off
(base) [ec2-user@ip-172-31-47-169 ~]$ python --version
Python 3.8.8
(base) [ec2-user@ip-172-31-47-169 ~]$ anaconda --version
anaconda Command line client (version 1.7.2)
(base) [ec2-user@ip-172-31-47-169 ~]$
```
Figure 2: SSH Connection and versions of Installed Applications

Jupyter notebook is installed and run in the EC2 [2]. now when the initial setup is all finished, we can start with the implementation of the project.

## 2. Data collection

At first, the dataset is collected from the URLs

Phishing dataset- [https://www.phishtank.com/developer\\_info.php](https://www.phishtank.com/developer_info.php)

Legitimate dataset- <https://www.unb.ca/cic/datasets/url-2016.html>

And stored in the name of phishingURL.csv and LegitimateURL.csv

|                | In [3]: import pandas as pd                                                                                                    |                                                      |  |             |                 |  |  |  |  |  |  |
|----------------|----------------------------------------------------------------------------------------------------|------------------------------------------------------|--|-------------|-----------------|--|--|--|--|--|--|
|                | In [4]: #loading the phishing URLs data to dataframe<br>: $data0 = pd.read.csv("phishingURL.csv")$<br>$\ldots$ : data0.head()<br>$1E$ $\lceil 4 \rceil$ |                                                      |  |             |                 |  |  |  |  |  |  |
|                |                                                                                                    |                                                      |  |             |                 |  |  |  |  |  |  |
|                | phish id                                                                                                    |                                                      |  | url  online | targ            |  |  |  |  |  |  |
| et             |                                                                                                    |                                                      |  |             |                 |  |  |  |  |  |  |
| $\circ$        | 7263022                                                                                                    | https://amazon.click-cosme3.com/  yes                |  |             | Oth             |  |  |  |  |  |  |
| er             |                                                                                                    |                                                      |  |             |                 |  |  |  |  |  |  |
| $\mathbf{I}$   | 7263020                                                                                                    | http://www.americanexpzzess.xyz/  yes American Expre |  |             |                 |  |  |  |  |  |  |
|                |                                                                                                    |                                                      |  |             |                 |  |  |  |  |  |  |
| ss             |                                                                                                    |                                                      |  |             |                 |  |  |  |  |  |  |
| $\overline{z}$ | 7263018                                                                                                    | https://www.amazon-jo.icu/  ves                      |  |             | Oth             |  |  |  |  |  |  |
| er             |                                                                                                    |                                                      |  |             |                 |  |  |  |  |  |  |
| 3              | 7263017                                                                                                    | https://co-jp.rakuteine.shop/                        |  | ves         | O <sub>th</sub> |  |  |  |  |  |  |
| er             |                                                                                                    |                                                      |  |             |                 |  |  |  |  |  |  |
| $\triangleq$   |                                                                                                    | 7263014 http://mbankaccon.temp.swtest.ru/Mbnki/  ves |  |             | Oth             |  |  |  |  |  |  |
| er             |                                                                                                    |                                                      |  |             |                 |  |  |  |  |  |  |
|                |                                                                                                    |                                                      |  |             |                 |  |  |  |  |  |  |
|                |                                                                                                    |                                                      |  |             |                 |  |  |  |  |  |  |
|                | [5 rows x 8 columns]                                                                                                    |                                                      |  |             |                 |  |  |  |  |  |  |
|                |                                                                                                    |                                                      |  |             |                 |  |  |  |  |  |  |
|                | In [5]: data0.shape                                                                                                    |                                                      |  |             |                 |  |  |  |  |  |  |
|                | $[5]$ : $(11130, 8)$                                                                                                    |                                                      |  |             |                 |  |  |  |  |  |  |
|                |                                                                                                    |                                                      |  |             |                 |  |  |  |  |  |  |

Figure 3: Phishing Dataset

From this we take the desired number of URLs for the training. In this case lets consider 5000, and store it in phishurl.

|   | In [6]: #Collecting 5,000 Phishing URLs randomly<br>: phishurl = data0.sample( $n = 5000$ , random state = 12).copy()<br>$\ldots$ : phishurl = phishurl.reset index(drop=True)<br>$\ldots$ : phishurl.head()<br>1t <b>[6]</b> |                                                  |               |                    |       |  |  |  |  |  |
|---|----------------------------------------------------------------------------------------------------|--------------------------------------------------|---------------|--------------------|-------|--|--|--|--|--|
|   | phish id                                                                                                    |                                                  |               | url  online target |       |  |  |  |  |  |
| O | 7181927                                                                                                    | https://sites.google.com/view/drakio/bt-business | $\sim$        | ves                | Other |  |  |  |  |  |
| Ц | 7222603                                                                                                    | http://timeline.fbcom-qh7cnn8u.kets.sd/connect   | $\sim$        | ves                | Other |  |  |  |  |  |
| 2 | 6125677                                                                                                    | $https://bowmanconsultinggroup-my.sharepoint.co$ | $\cdots$      | ves                | Other |  |  |  |  |  |
| З | 7259201                                                                                                    | https://linktr.ee/microsoftonliineservice        | .             | ves                | Other |  |  |  |  |  |
| 4 | 7065310                                                                                                    | http://realestate-page-homes.com/                | $\sim$ $\sim$ | ves                | Other |  |  |  |  |  |
|   | [5 rows x 8 columns]                                                                                                    |                                                  |               |                    |       |  |  |  |  |  |
|   | In [7]: phishurl.shape<br>(5000, 8)<br><b>17 Li</b>                                                                                                    |                                                  |               |                    |       |  |  |  |  |  |

Figure 4: Randomly selected 500 URLs

Repeating the same thing with legitimate URL and storing them in the file "legiurl,csv".

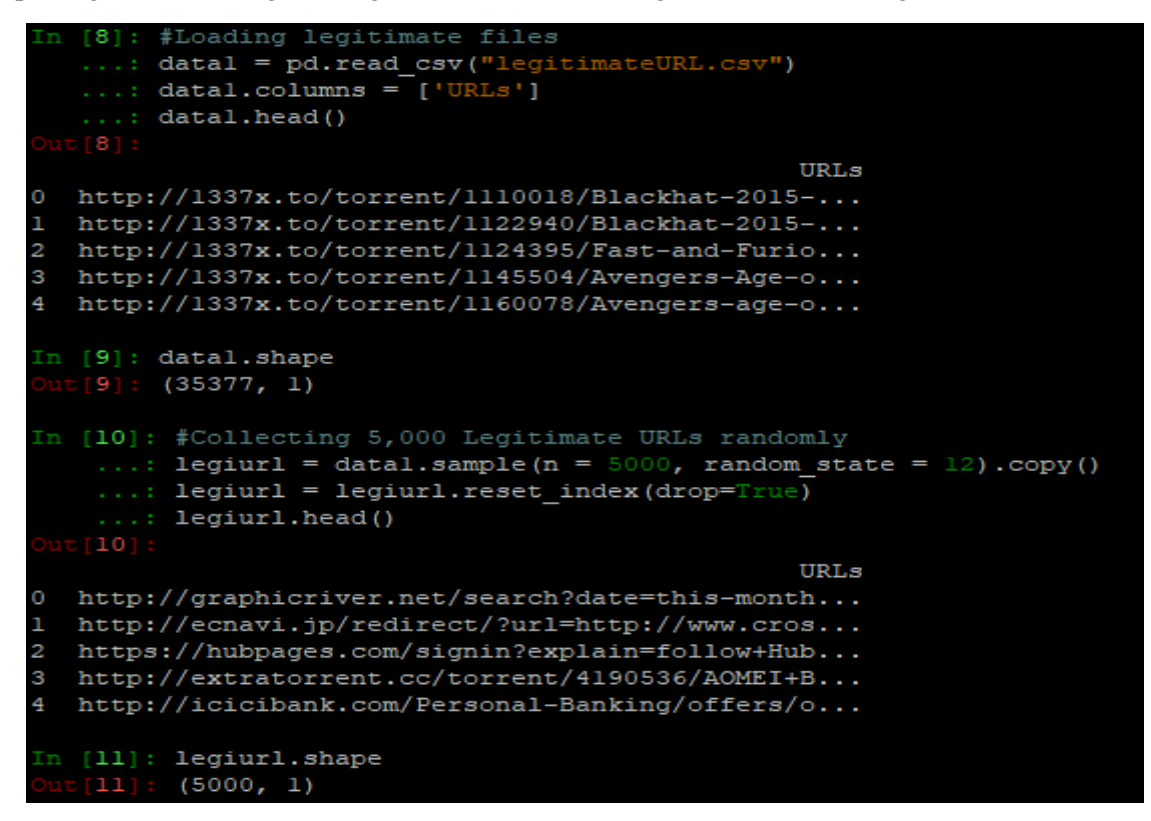

Figure 5: Random 500 legitimate URL

### 3. Feature Extraction

Now we have the set of URL available. Its time to specify the features on which they must be divided and to extract these features from the 10,000 URLs present. The codes for the features are given in a separate file written in python. A list is created to call the functions. All the features od URLs are extracted and appended to this list.

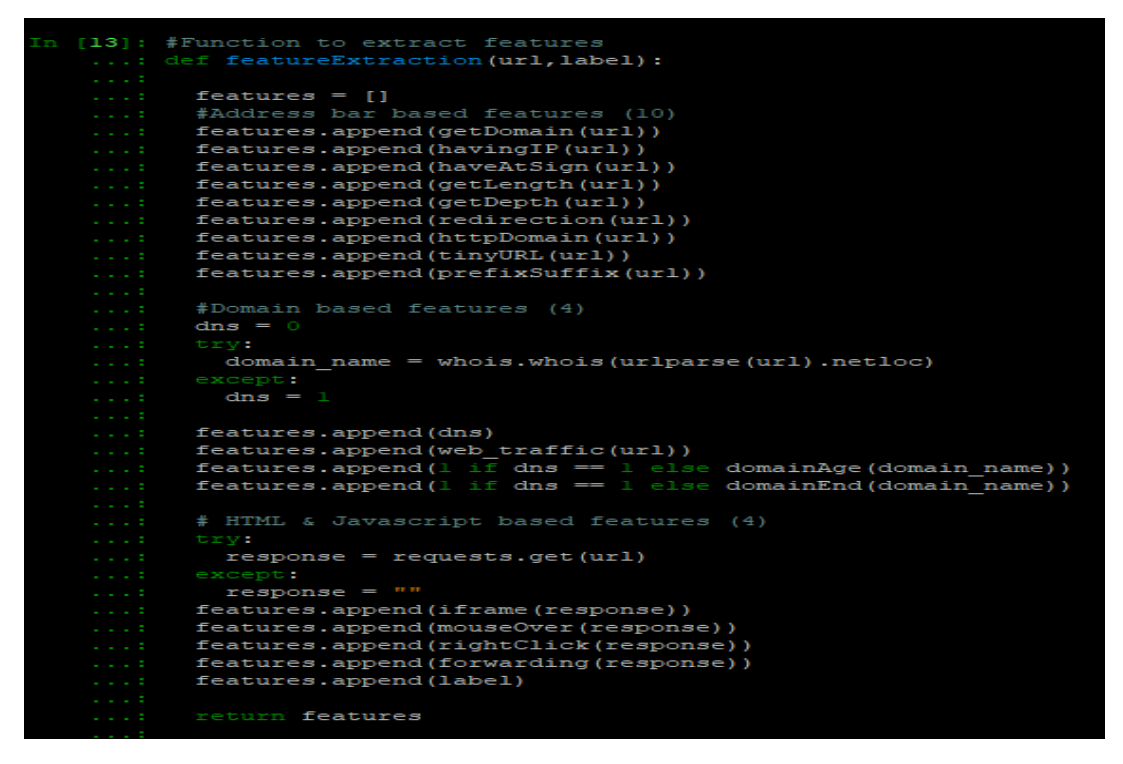

Figure 6: Feature Extraction and file storing

After applying the feature extraction, the final dataset is saved as "finaldataset.csv"

## 4. Model training and Testing

Necessary packages are imported which are required for the project and the final dataset is loaded into the dataframe. The dataset consists of 10,000 URLs and 18 features.

|                               | [4]: #importing basic packages<br>: import pandas as pd<br>: import numpy as np<br>: import seaborn as sns<br>: import matplotlib.pyplot as plt |                                 |  |             |                |              |              |                |                                                                                                    |                        |                |              |          |                |       |          |  |
|-------------------------------|----------------------------------------------------------------------------------------------------|---------------------------------|--|-------------|----------------|--------------|--------------|----------------|----------------------------------------------------------------------------------------------------|------------------------|----------------|--------------|----------|----------------|-------|----------|--|
|                               | $[5]$ :                                                                                                    |                                 |  |             |                |              |              |                |                                                                                                    |                        |                |              |          |                |       |          |  |
|                               | [5]: #Loading the data<br>$data0 = pd.read.csv('final dataset.csv')$<br>100000<br>data0.head()<br><b>Service</b><br>$\blacksquare$              |                                 |  |             |                |              |              |                |                                                                                                    |                        |                |              |          |                |       |          |  |
|                               |                                                                                                    |                                 |  |             |                |              |              |                | Domain Have IP Have At URL Length URL Depth Redirection https Domain  Domain Age Domain End iFrame Mouse Over Right Click Web Forwards Lab |                        |                |              |          |                |       |          |  |
| el<br>$\overline{0}$          |                                                                                                    | graphicriver.net                |  | $\bf{0}$    | $\circ$        | $\mathbf{1}$ | 1.           | $\circ$        |                                                                                                    | $0 \rightarrow \cdots$ | $\mathbf{1}$   | $\mathbf{1}$ | $\circ$  | $\circ$        | P.    | O        |  |
| $\circ$                       |                                                                                                    | ecnavi.jp                       |  | $\circ$     | $\circ$        | $\mathbf{1}$ | $\mathbf{1}$ | $\mathbf{1}$   |                                                                                                    | $0 \rightarrow \cdots$ | $\mathbf{1}$   | $\mathbf{1}$ | $\circ$  | $\circ$        | ı     | $\circ$  |  |
| 2<br>$\circ$                  |                                                                                                    | hubpages.com                    |  | $\mathbf 0$ | $\overline{0}$ | $\mathbf{1}$ | P.           | $\overline{0}$ |                                                                                                    | $0 \rightarrow \cdots$ | $\overline{0}$ | $\mathbf{I}$ | $\circ$  | $\overline{0}$ | 1     | $\circ$  |  |
| R<br>$\circ$                  |                                                                                                    | extratorrent.cc                 |  | $\bf{0}$    | $\overline{0}$ | $\mathbf{1}$ | $\mathbf{3}$ | $\overline{O}$ |                                                                                                    | $0 \rightarrow \cdots$ | $\overline{0}$ | J.           | $\bf{0}$ | $\overline{0}$ | 1     | $\bf{0}$ |  |
| 4<br>$\overline{\phantom{0}}$ |                                                                                                    | icicibank.com                   |  | $\bf{O}$    | $\circ$        | $\mathbf{1}$ | $\mathbf{3}$ | $\circ$        |                                                                                                    | $0 \rightarrow \cdots$ | $\mathbf 0$    | $\mathbf{1}$ | $\circ$  | $\overline{0}$ | $1\,$ | $\circ$  |  |
|                               |                                                                                                    | [5 rows x 18 columns]           |  |             |                |              |              |                |                                                                                                    |                        |                |              |          |                |       |          |  |
|                               | 6 <sub>1</sub>                                                                                                    | [6]: data0.shape<br>(10000, 18) |  |             |                |              |              |                |                                                                                                    |                        |                |              |          |                |       |          |  |

Figure 7: URLs and their Feature

Figure 8 and 9 gives the clear picture of the features

| In $[8]$ : data0.info()                          |                                    |                                      |  |  |  |  |  |  |  |
|--------------------------------------------------|------------------------------------|--------------------------------------|--|--|--|--|--|--|--|
| <class 'pandas.core.frame.dataframe'=""></class> |                                    |                                      |  |  |  |  |  |  |  |
| RangeIndex: 10000 entries, 0 to 9999             |                                    |                                      |  |  |  |  |  |  |  |
| Data columns (total 18 columns):                 |                                    |                                      |  |  |  |  |  |  |  |
|                                                  | # Column Mon-Null Count Dtype      |                                      |  |  |  |  |  |  |  |
|                                                  |                                    | .                                    |  |  |  |  |  |  |  |
|                                                  | 0 Domain                           | 10000 non-null object                |  |  |  |  |  |  |  |
|                                                  | 1 Have IP                          | 10000 non-null int64                 |  |  |  |  |  |  |  |
|                                                  |                                    | 2 Have At 10000 non-null int64       |  |  |  |  |  |  |  |
| з                                                |                                    | URL Length 10000 non-null int64      |  |  |  |  |  |  |  |
|                                                  |                                    |                                      |  |  |  |  |  |  |  |
| 4                                                |                                    | URL Depth 10000 non-null int64       |  |  |  |  |  |  |  |
| 5                                                |                                    | Redirection 10000 non-null int64     |  |  |  |  |  |  |  |
| 6                                                |                                    | https Domain 10000 non-null int64    |  |  |  |  |  |  |  |
| 7                                                |                                    | TinyURL 10000 non-null int64         |  |  |  |  |  |  |  |
| 8                                                |                                    | Prefix/Suffix 10000 non-null int64   |  |  |  |  |  |  |  |
| 9.                                               |                                    | DNS Record 10000 non-null int64      |  |  |  |  |  |  |  |
| 10                                               |                                    | Web Traffic 10000 non-null int64     |  |  |  |  |  |  |  |
|                                                  |                                    | 11 Domain Age 10000 non-null int64   |  |  |  |  |  |  |  |
|                                                  |                                    | 12 Domain End 10000 non-null int64   |  |  |  |  |  |  |  |
|                                                  | 13 iFrame                          | 10000 non-null int64                 |  |  |  |  |  |  |  |
| 14                                               |                                    | Mouse Over 10000 non-null int64      |  |  |  |  |  |  |  |
|                                                  |                                    | 15 Right Click 10000 non-null int64  |  |  |  |  |  |  |  |
|                                                  |                                    | 16 Web Forwards 10000 non-null int64 |  |  |  |  |  |  |  |
|                                                  |                                    | 17 Label 10000 non-null int64        |  |  |  |  |  |  |  |
|                                                  | dtypes: $int64(17)$ , object $(1)$ |                                      |  |  |  |  |  |  |  |
|                                                  | memory usage: 1.4+ MB              |                                      |  |  |  |  |  |  |  |
|                                                  |                                    |                                      |  |  |  |  |  |  |  |

Figure 8: Selected set of Features

| In [10]: data0.describe() |                       |                  |              |              |              |          |              |             |             |                          |              |  |  |
|---------------------------|-----------------------|------------------|--------------|--------------|--------------|----------|--------------|-------------|-------------|--------------------------|--------------|--|--|
| <b>Service</b>            |                       |                  |              |              |              |          |              |             |             |                          |              |  |  |
| $[10]$ :                  |                       |                  |              |              |              |          |              |             |             |                          |              |  |  |
|                           | Have IP               | Have At          | URL Length   | URL Depth    | Redirection  | $\cdots$ | iFrame       | Mouse Over  |             | Right Click Web Forwards | Label        |  |  |
| count                     | 00.000000<br>100      | 00,000000<br>100 | 10000,000000 | 10000,000000 | 10000,000000 | .        | 10000,000000 | 10000.00000 | 10000,00000 | 10000,000000             | 10000,000000 |  |  |
| mean                      | 0.005500              | 0.022600         | 0.773400     | 3.072000     | 0.013500     | $\sim$   | 0.090900     | 0.06660     | 0.99930     | 0.105300                 | 0.500000     |  |  |
| std                       | 0.073961              | 0.148632         | 0.418653     | 2.128631     | 0.115408     | $\cdots$ | 0.287481     | 0.24934     | 0.02645     | 0.306955                 | 0.500025     |  |  |
| min                       | 0.000000              | 0.000000         | 0.000000     | 0.000000     | 0.000000     | $\cdots$ | 0.000000     | 0.00000     | 0.00000     | 0.000000                 | 0.000000     |  |  |
| 25%                       | 0.000000              | 0.000000         | 1,000000     | 2,000000     | 0.000000     | $\sim$   | 0.000000     | 0,00000     | 1,00000     | 0.000000                 | 0.000000     |  |  |
| $50\%$                    | 0.000000              | 0.000000         | 1,000000     | 3,000000     | 0.000000     | $\cdots$ | 0.000000     | 0.00000     | 1,00000     | 0.000000                 | 0.500000     |  |  |
| 75%                       | 0.000000              | 0.000000         | 1,000000     | 4.000000     | 0.000000     | $\cdots$ | 0.000000     | 0.00000     | 1,00000     | 0.000000                 | 1,000000     |  |  |
| max                       | 1,000000              | 1,000000         | 1,000000     | 20,000000    | 1,000000     | $\cdots$ | 1,000000     | 1,00000     | 1,00000     | 1,000000                 | 1,000000     |  |  |
|                           |                       |                  |              |              |              |          |              |             |             |                          |              |  |  |
|                           | [8 rows x 17 columns] |                  |              |              |              |          |              |             |             |                          |              |  |  |

Figure 9: URL features

The data is divided into 80-20% for training and testing the models. This should be randomly shuffled so that its distributed equally.

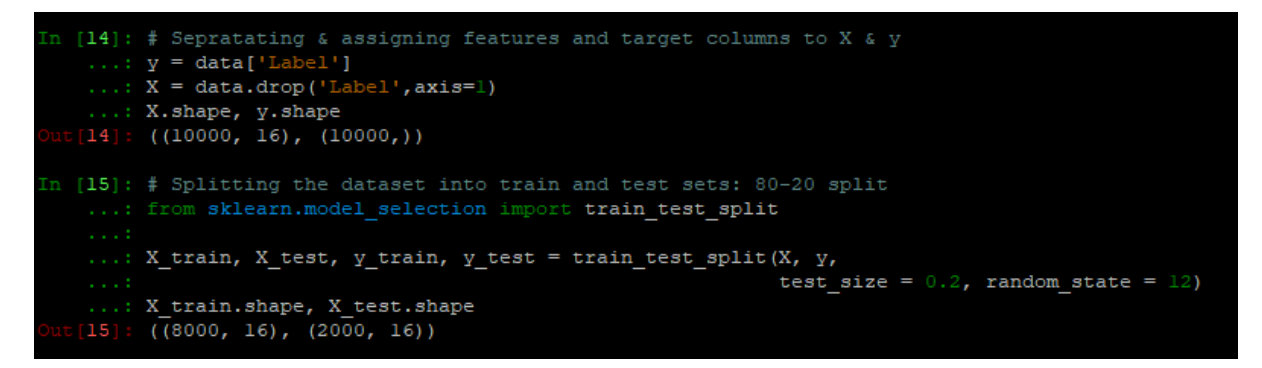

Figure 10: Splitting Data

## Models and their values

Decision Tree classifier. The results for Decision Tree classifier is as follows.

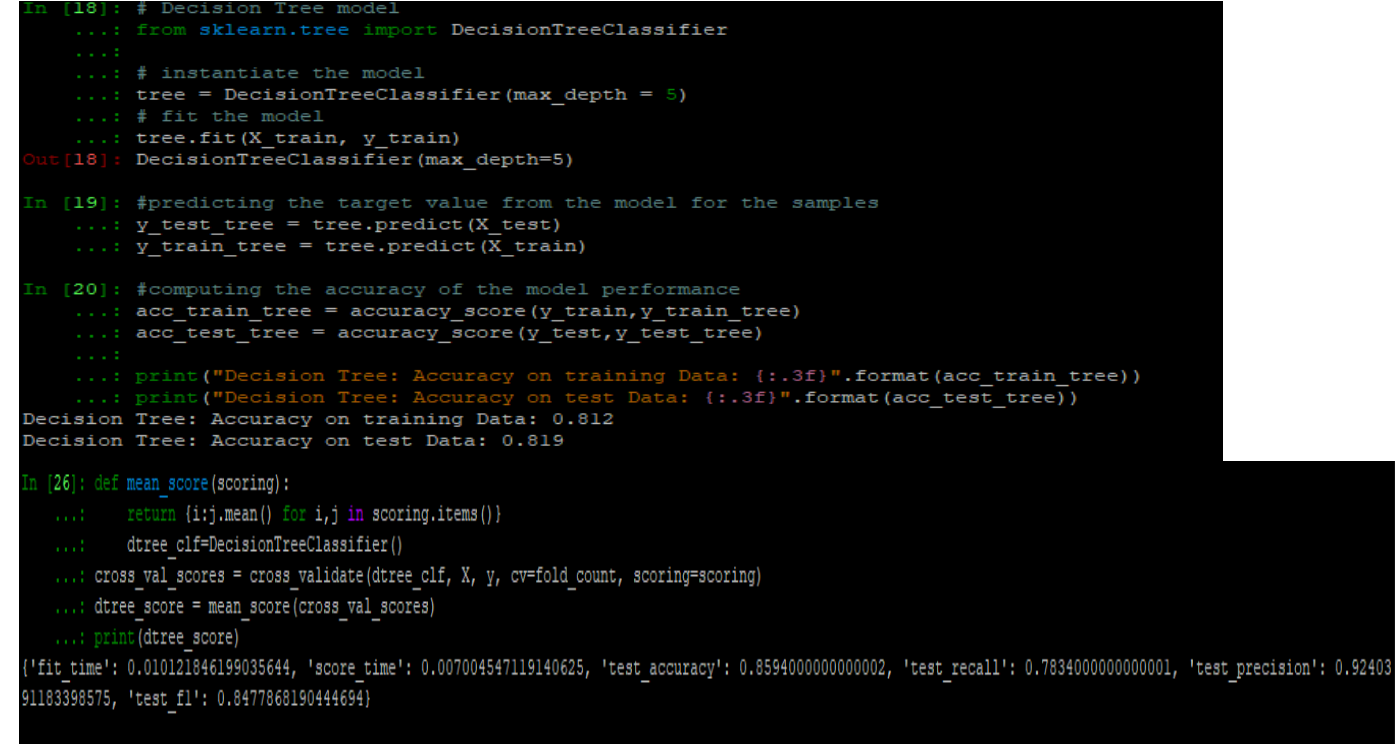

Figure 11: test results of Decision Tree

The overall test accuracy 85.94, Recall- 0.783, Precision 0.924. F1-0.847

#### **Random Forest Classifier**

The results for RF classifier are as follows.

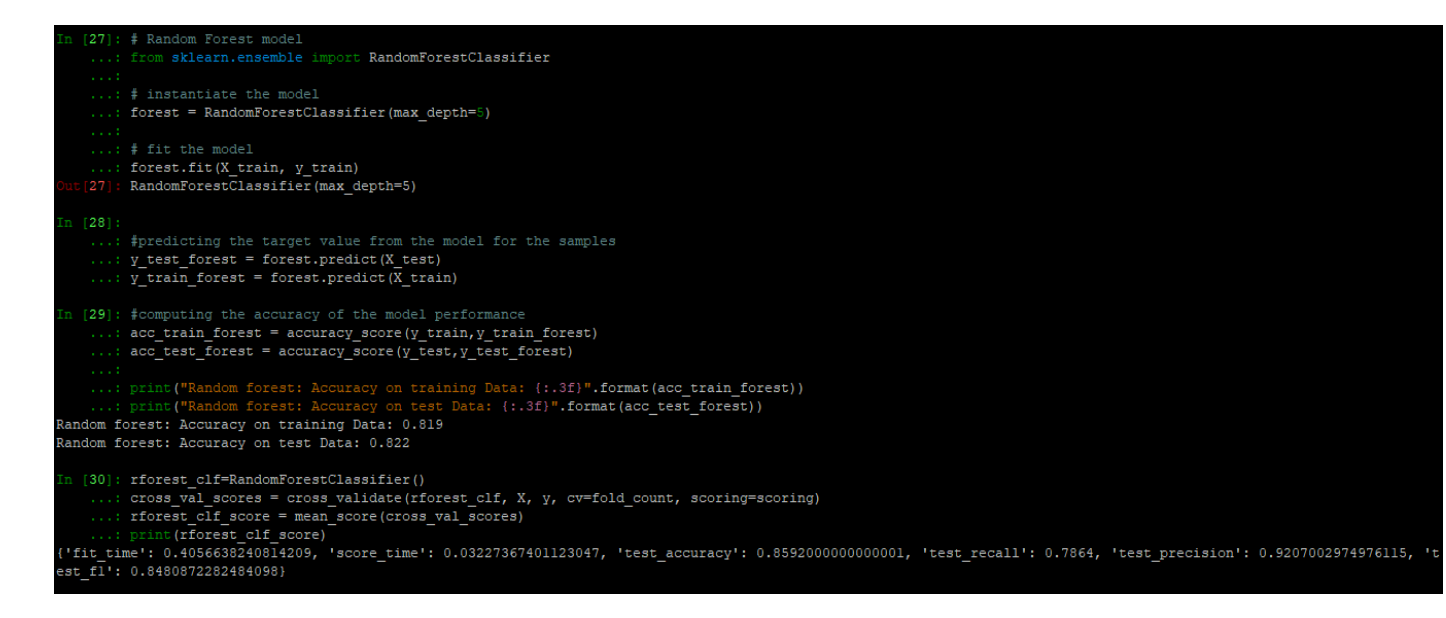

#### Figure 12: Test results of Random Forest

Accuracy- 0.859, Recall- 0.786, Precision- 0.920, F score- 0.848

#### **Multilayer Perceptron**

The results for multilayer perceptron are as follows.

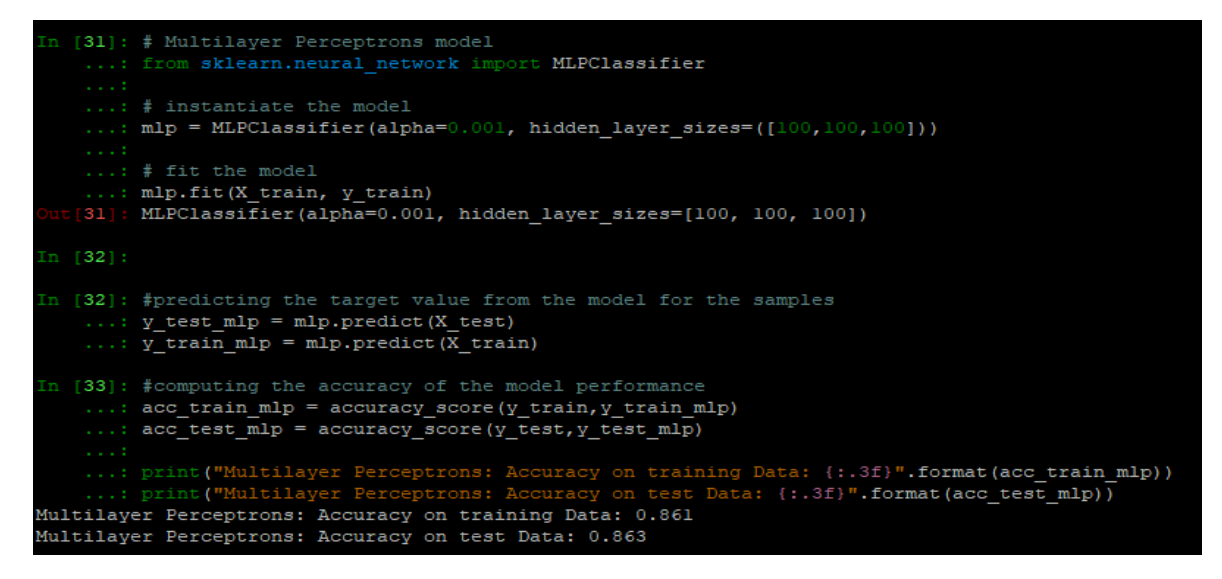

Figure 13: Test results of Multilayer Perceptron

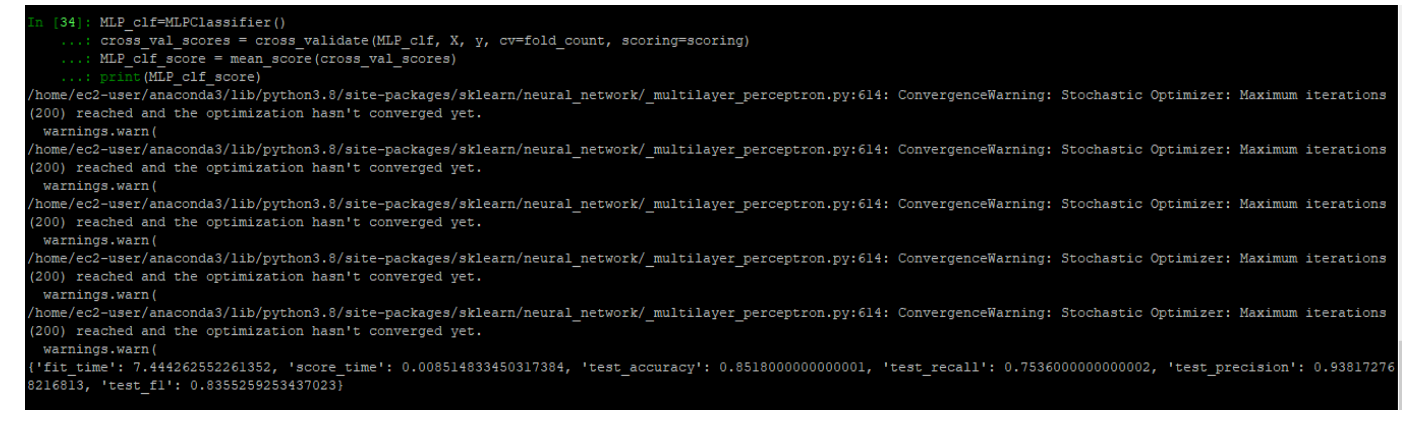

#### Figure 13: Test results of Multilayer Perceptron

Accuracy- 0.851, Recall- 0.753, Precision- 0.938, F score- 0.835

#### **XGBoost Classifier**

The results for XGBoost Classifier are as follows.

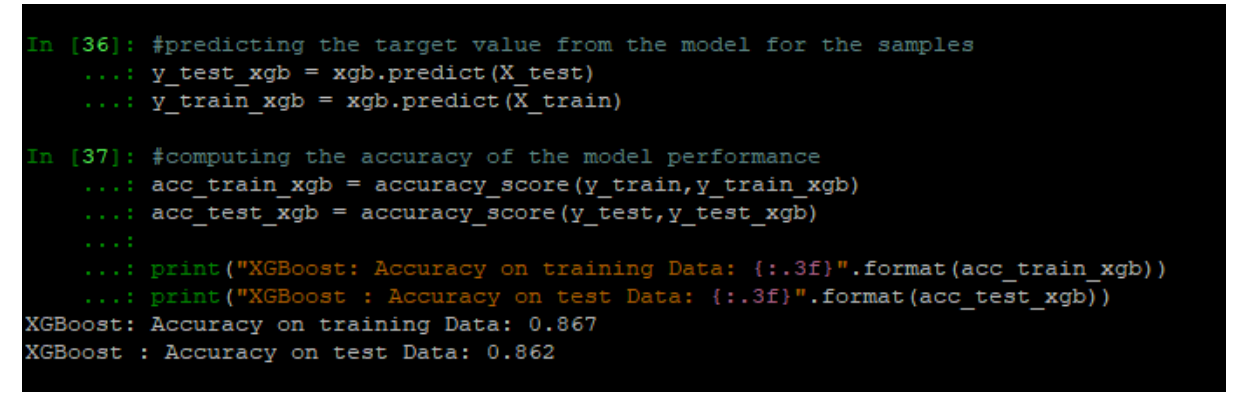

fit time': 0.798342227935791, 'score time': 0.010219621658325195, 'test accuracy': 0.8588999999999999, 'test recall': 0.7864, 'test precision': 0.9203212333796943, est fl': 0.8477419622573172)

Figure 14: Test results for XGBoost Classifier

Accuracy- 0.858, Recall- 0.786, Precision- 0.920, F1 score- 0.847

#### **Support Vector Machines**

The results for SVM are as follows

```
[41]: from sklearn.svm import SVC
    \ldots: # instantiate the model
    ...: svm = SVC(kernel='linear', C=1.0, random state=12)
    ...: #fit the model
     ...: svm.fit(X train, y train)
    [41]: SVC(kernel='linear', random state=12)
In [42]: #predicting the target value from the model for the samples
    ...: y_test_sum = sym.predict(X_test)...: y<sup>train</sup> svm = svm.predict(\overline{X} train)
In [43]: #computing the accuracy of the model performance
    ...: acc train svm = accuracy_score(y_train,y_train_svm)
    ...: acc_test_sum = accuracy_score(y_test, y_test_sum)...: print ("SVM: Accuracy on training Data: {:.3f}".format (acc_train_svm))
    ...: print ("SVM : Accuracy on test Data: {:.3f}".format(acc_test_svm))
SVM: Accuracy on training Data: 0.802
SVM : Accuracy on test Data: 0.804
```
fit time': 2.229040098190308, 'score time': 0.11832234859466553, 'test accuracy': 0.801900000000001, 'test recall': 0.6248, 'test precision': 0.9674808580150357, 'te st fl': 0.7590945541363523)

Figure 15: Test results of SVM

Accuracy- 0.801, Reall- 0.624, Precision- 0.967, F score- 0.759

## Conclusion

The experiment was completed in full with successful feature extraction procedure and model training. However, the results obtained were not as planned.

## References

[1] *Youtube.com*, 2021. [Online]. Available: https://www.youtube.com/watch?v=ulprqHHWlng&t=52s.

[2] "Run Project Jupyter Notebooks On Amazon EC2", *Chrisalbon.com*, 2021. [Online]. Available: https://chrisalbon.com/code/aws/basics/run\_project\_jupyter\_on\_amazon\_ec2/.